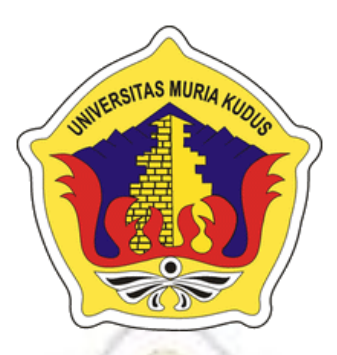

## **LAPORAN SKRIPSI**

# **Portal** *E-commerce* **Kerajinan Lencana Di Desa Ledok Sari**

**Kabupaten Kudus**

## **MOHAMMAD SAIFUDIN**

**NIM. 2013-53-027**

## **DOSEN PEMBIMBING**

**Andy Prasetyo Utomo, S.Kom., M.T. Pratomo Setiaji, S.Kom., M.Kom.**

**PROGRAM STUDI SISTEM INFORMASI**

**FAKULTAS TEKNIK UNIVERSITAS MURIA KUDUS**

**2020**

#### **HALAMAN PERSETUJUAN**

Portal E-commerce Kerajinan Lencana Di Desa Ledok Sari Kabupaten Kudus

**MOHAMMAD** 

**MOHAMMAD SAIFUDIN** NIM. 2013-53-027

Kudus, 15 Februari 2020<br>Menyetujui,

Andy Pracetyo Utomo, S.Kom., M.T.

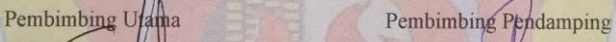

Pratomo Setiaji, S.Kom., M.Kom.  $AEDN, 0010000001$ 

> Mengetahui Koordinator Skripsi

 $\frac{1}{\sqrt{2}}$  $\bigcup_{i=1}^n$ 

NIDN. 0631088901

 $\mathbf{ii}$ 

#### **HALAMAN PENGESAHAN**

### Portal E-commerce Kerajinan Lencana Di Desa Ledok Sari Kabupaten Kudus

#### **MOHAMMAD SAIFUDIN**

NIM. 2013-53-027

#### Kudus, 7 Maret 2020

Ketua Penguji,  $\left( \begin{array}{c} \end{array} \right)$ 

Supriyono, S.Kom., M.Kom

Menyetujui, Anggota Penguji I,

Anggota Penguji II,

Andy Prasetyo Utomo, Kom., M.T, MTA. Supriyono, S.Kom., M.Kom Muhamad Arifin, S.Kom., M.Kom. NIDN. 0618058301 NIDN. 0602017901 Andy Prasetyo Utomo, S.Kom., M.T., MTA

Anggota Penguji I,

Mengetahui

iii.

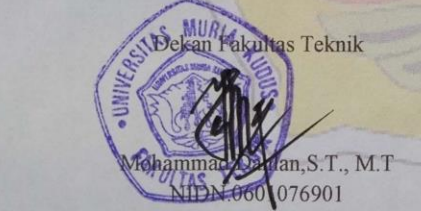

Ketua Progdi Sistem Informasi

Pratomo Setiaji, S.Kom., M.Kom. NIDN. 0619067802

#### PERNYATAAN KEASLIAN

Saya yang bertanda tangan di bawah ini: : Mohammad Saifudin Nama  $: 201353027$  $NIM$ : Kudus, 17 Oktober 1991 Tempat & Tanggal Lahir : Portal E-commerce Kerajinan Lencana Di Desa Judul Skripsi Ledok Sari Kabupaten Kudus.

Menyatakan dengan sebenarnya bahwa penulisan Skripsi ini berdasarkan hasil penelitian, pemikiran dan pemaparan asli dari saya sendiri, baik untuk naskah laporan maupun kegiatan lain yang tercantum sebagai bagian dari Skripsi ini. Seluruh ide, pendapat atau materi dari sumber lain telah dikutip dalam Skripsi dengan cara penulisan referensi yang sesuai.

Demikian pernyataan ini saya buat dengan sesungguhnya dan apabila di kemudian hari terdapat penyimpangan dan ketidakbenaran dalam pernyataan ini, maka saya bersedia menerima sanksi akademik berupa pencabutan gelar dan sanksi lain sesuai dengan peraturan yang berlaku di Universitas Muria Kudus.

Demikian pernyataan ini saya buat dalam keadaan sadar tanpa paksaan dari pihak manapun.

iv

Kudus, 15 Februari 2020 **RAI** (a) ng Memberi Pernyataan

CAHF314585772 00

Mohammad Saifudin NIM. 201353027

## **Portal** *E-commerce* **Kerajinan Lencana Di Desa Ledok Sari Kabupaten Kudus**

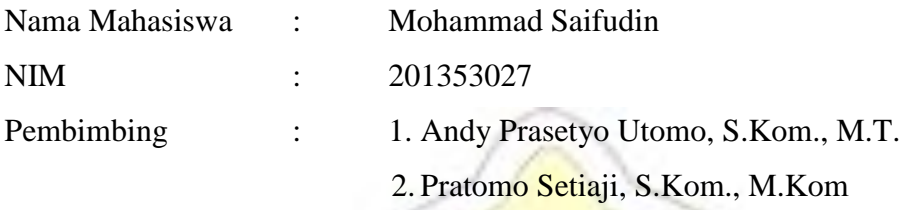

#### **RINGKASAN**

Seiring dengan perkembangan zaman dalam bidang UKM terutama di bidang kerajinan. dalam rangka memajukan kesejahteraan rakyat di desa ledok sari kabupaten kudus, masyarakat setempat mendirikan usaha pembuatan kerajinan lencana. Oleh sebab itu perlu dibangun sebuah sistem untuk mengatasi permintaan pemesanan barang dari pelanggan yang selalu naik tiap tahun nya, diharapkan dengan adanya sebuah aplikasi atau sistem baru dapat memudahkan pelanggan yang ingin memesan barang kerajinan yang di ada di toko tersebut, serta untuk pemilik toko juga mengharapkan sebuah kemudahan agar barang kerajinan tersebut dapat di pasarkan dan dikenal oleh masyarakat luas, sehingga penjualan barang kerajinan di desa tersebut dapat berjalan dengan baik dengan memanfaatkan sebuah aplikasi portal *ecommerce* yang akan dibangun oleh penulis ini dengan pemanfaatan SMS Notifikasi sebagai Notifikasi info penyelesaian barang orderan dari pelanggan. Model pengembangan yang digunakan mengacu pada model pengembangan *Waterfall*, dimana metode perancangan data menggunakan orientasi objek yaitu *Unified Modelling Language* serta menggunakan bahasa pemrograman PHP dan MySQL sebagai *database*.

**Kata Kunci :** Portal *e-commerce*, kerajinan, SMS Notifikasi.

## *E-commerce Portal Craft Badge In the Village of Ledok Sari Kudus Regency*

*Student Name* : Mohammad Saifudin

*Student Identify Number* : 201353027

*Supervisor* :

- 1. Andy Prasetyo Utomo, S.Kom., M.T.
- 2. Pratomo Setiaji, S.Kom., M.Kom

### *ABSTRACTION*

*Along with the times in the field of SMEs, especially in the field of crafts. In order to advance the welfare of the people in the village of Ledok Sari Kudus Regency, the local community established a business of making badge crafts. Therefore it is necessary to build a system to cope with the demand for ordering goods from customers who always go up each year, it is hoped that with an application or a new system can make it easier for customers who want to order craft items in the store, as well as for shop owners also expect an ease so that the craft can*  be marketed and known by the wider community, so that the sale of handicrafts in the *village can run well by utilizing an e-commerce portal application that will be built by this author by utilizing SMS Notification as Notification of completion information on ordered items from customers. The development model used refers to the Waterfall development model, where the data design method uses object orientation namely Unified Modeling Language and uses the PHP and MySQL programming languages as a database.*

*Keyword : E-commerce portal, craft, SMS Notification*

#### **KATA PENGANTAR**

Dengan memanjatkan puji syukur kehadirat Allah SWT yang telah melimpahkan rahmat dan kasih sayang-Nya sehingga pada kesempatan kali ini penulis dapat menyelesaikan skripsi yang berjudul "Portal E-commerce Kerajinan Lencana Di Desa Ledok Sari Kabupaten Kudus". Sholawat dan salam tak lupa penulis haturkan kepangkuan beliau Nabi Muhammad SAW yang kita nanti-nanti syafa'atnya di yaumul qiyamah.

Penyusunan Skripsi ini ditujukan untuk memenuhi salah satu syarat memperoleh gelar Sistem Informasi S-1 pada Fakultas Teknik Universitas Muria Kudus.

Dengan bantuan, bimbingan, dan dorongan dari berbagai pihak, maka terselesailah Laporan ini. Tidak lupa penulis mengucapkan terima kasih kepada :

1. Bapak Dr. Suparnyo, SH., MS, selaku Rektor Universitas Muria Kudus.

- 2. Bapak Mohammad Dahlan, S.T, M.T, selaku Dekan Fakultas Teknik Universitas Muria Kudus.
- 3. Bapak Pratomo Setiaji, S.Kom.,M.Kom selaku Ketua Progdi Sistem Informasi Fakultas Teknik Universitas Muria Kudus.
- 4. Bapak Andy Prasetyo Utomo,S.Kom., M.T. selaku pembimbing utama skripsi yang telah banyak memberikan petunjuk, nasehat, bimbingan dan arahan hingga terselesaikannya penulisan skripsi ini.
- 5. Dosen-dosen di program studi sistem informasi yang telah mendidik dan membagi ilmu yang sudah didapat kepada penulis, serta seluruh staff karyawan Universitas Muria Kudus yang telah banyak membantu.
- 6. Kedua Orang tua, saudara dan keluarga yang selalu mendo'akan, memberi semangat dan menguatkan hati penulis sehingga terselesainya laporan ini.
- 7. Teman-temanku Fakultas Teknik Sistem Informasi angkatan 2013, khususnya teman seperjuangan kelas A yang selalu memberi semangat dan motivasinya di kampus.

8. Semua pihak yang tidak dapat penulis sebutkan satu persatu, yang telah membantu hingga terselesaikannya laporan ini.

Penulis menyadari adanya kekurangan dan ketidaksempurnaan dalam penulisan skripsi ini, karena itu penulis menerima kritik, saran dan masukan dari pembaca sehingga penulis dapat lebih baik di masa yang akan datang. Akhirnya penulis berharap semoga laporan ini bisa bermanfaat khususnya bagi penulis dan umumnya bagi para pembaca.

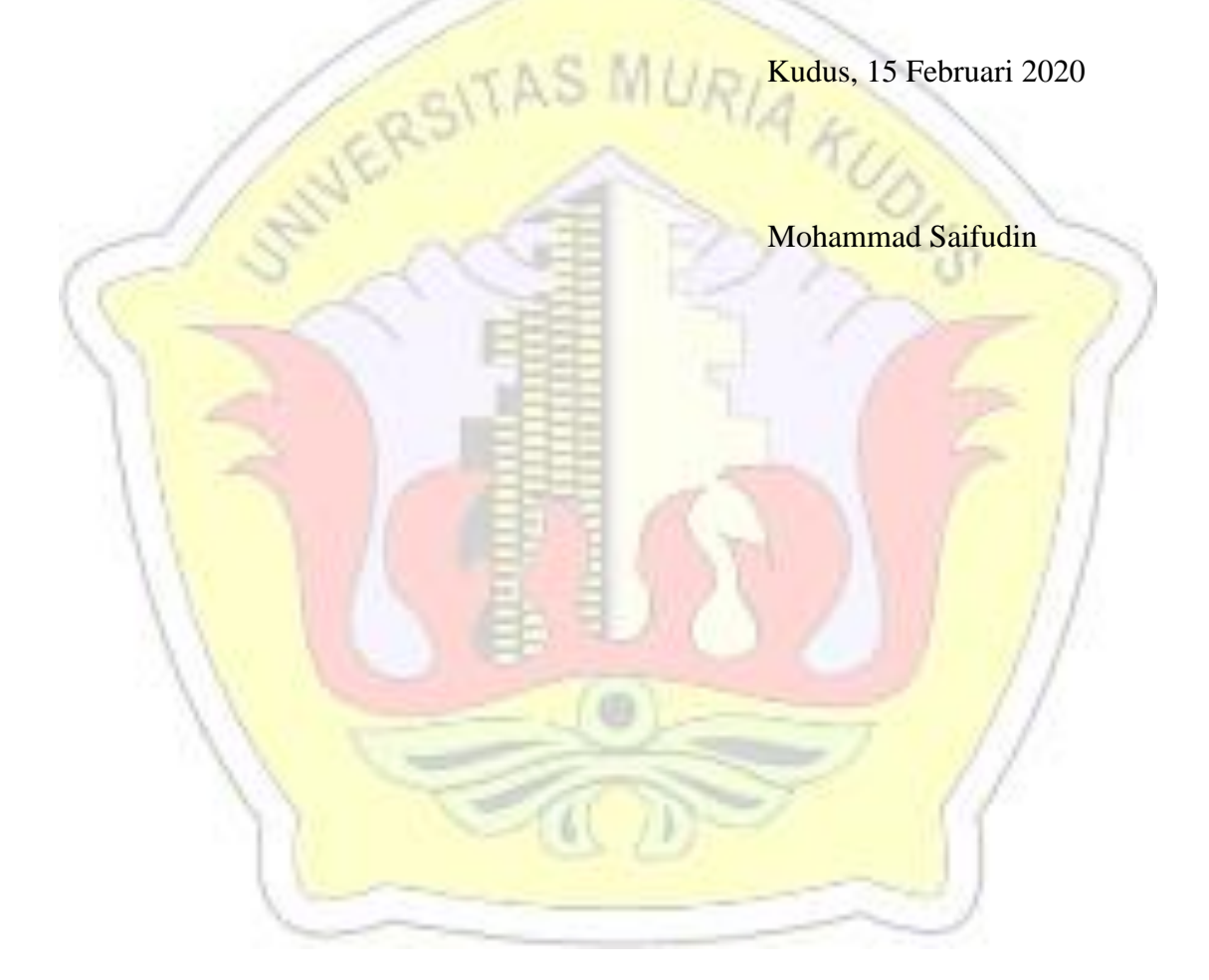

# **DAFTAR ISI**

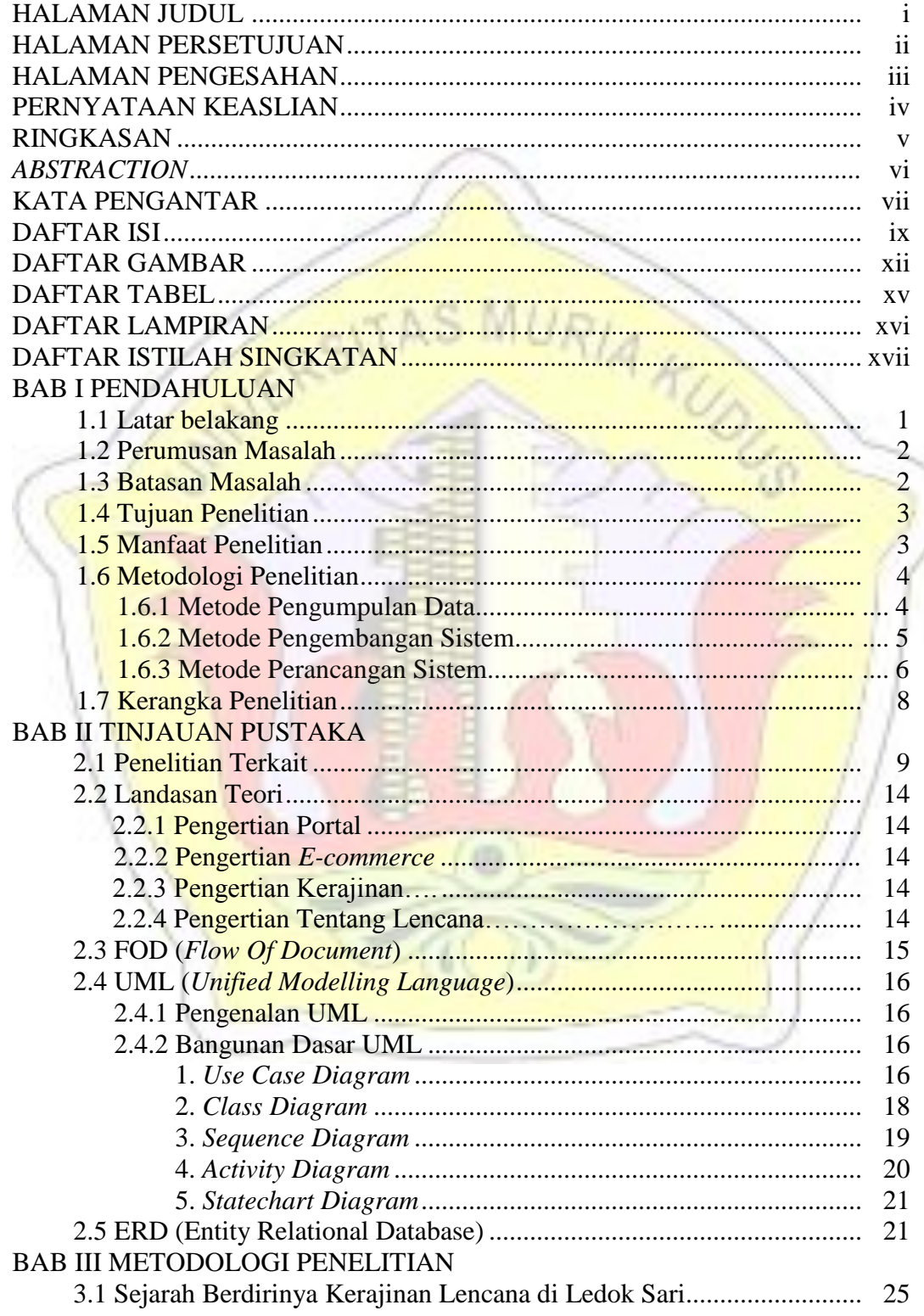

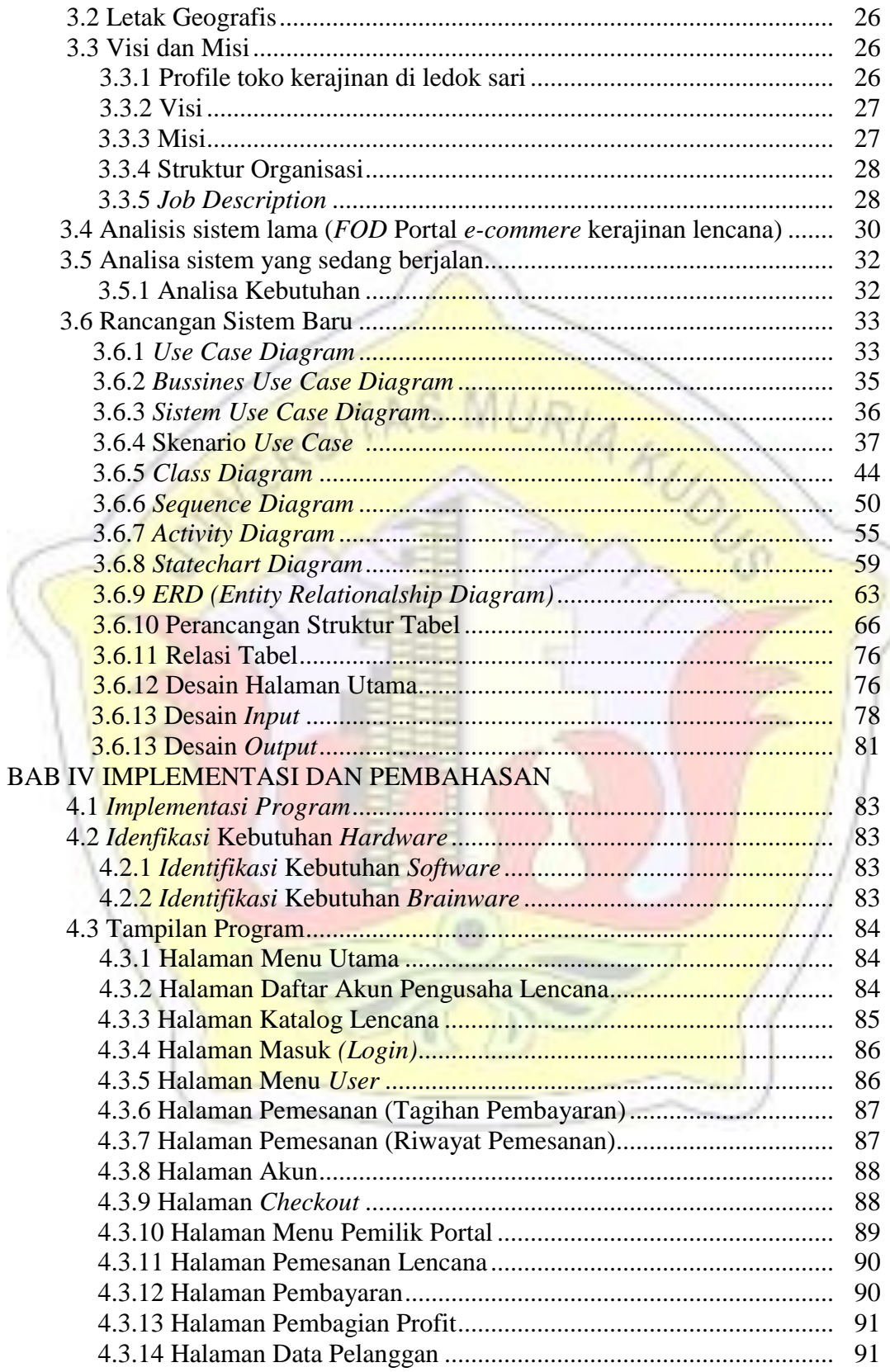

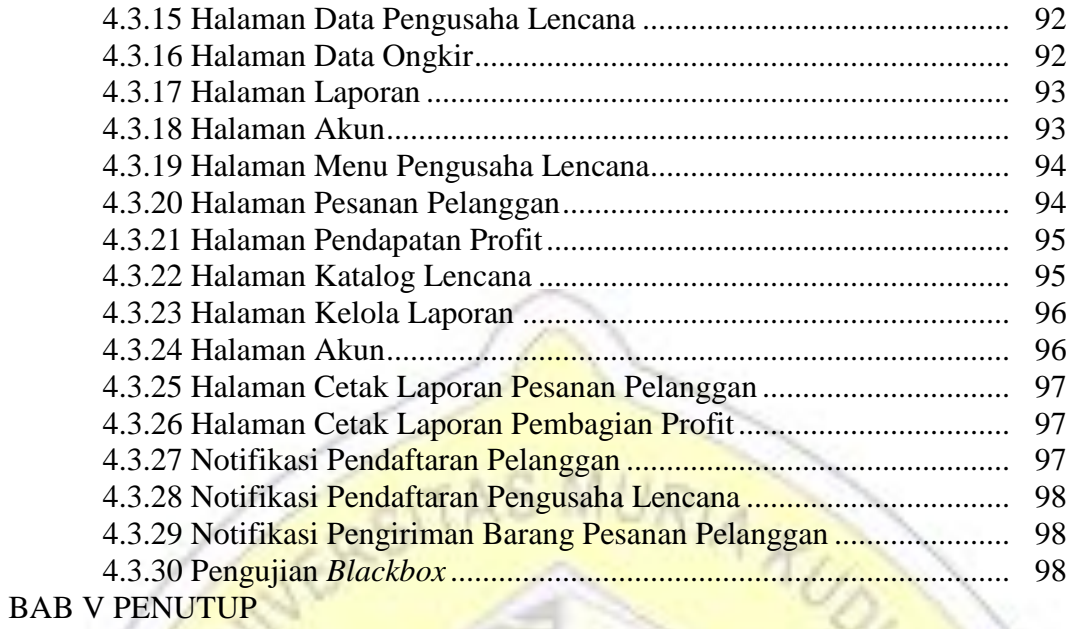

 5.1 Kesimpulan .......................................................................................... 5.2 Saran..................................................................................................... 103

DAFTAR PUSTAKA

# **DAFTAR GAMBAR**

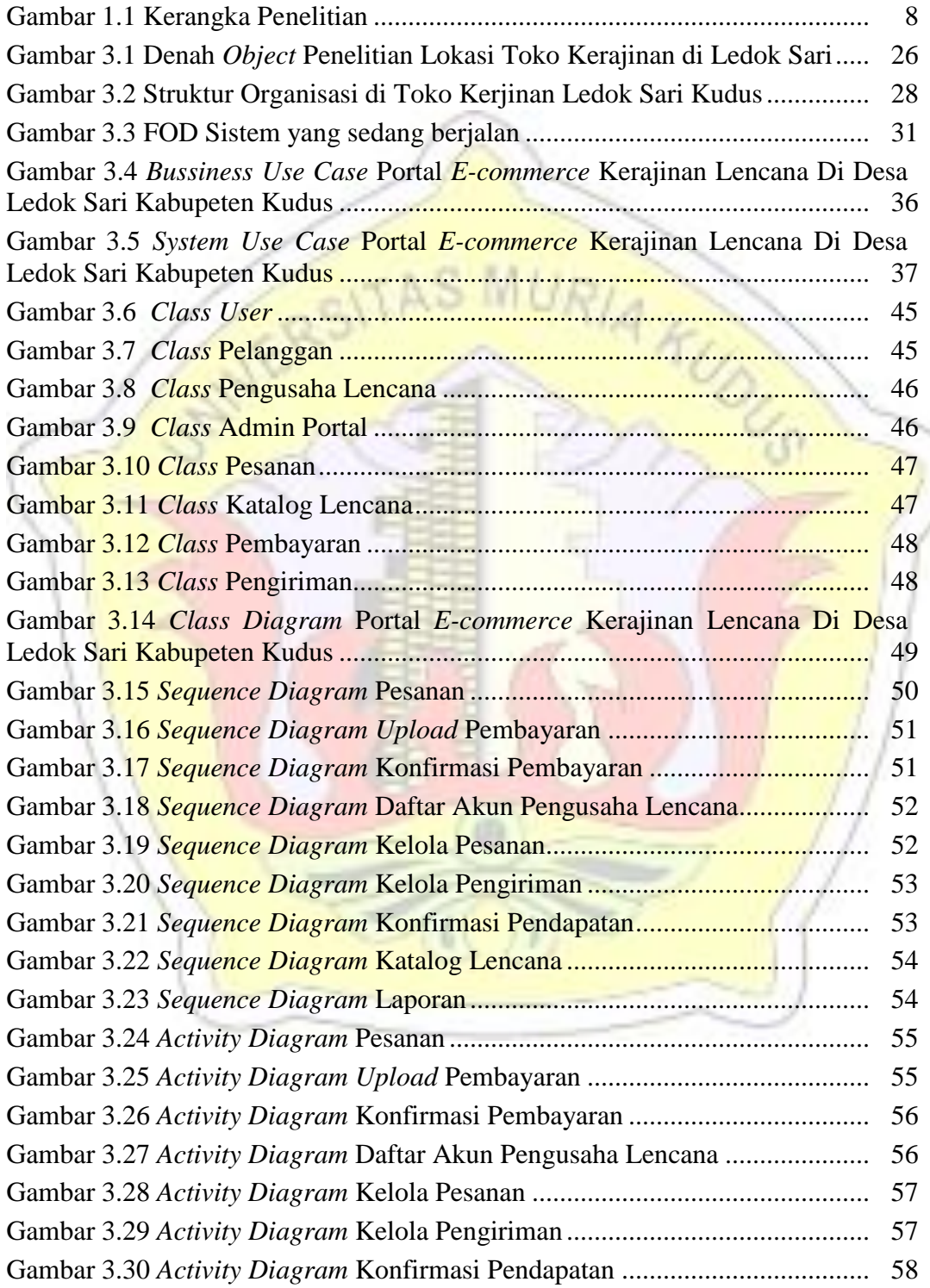

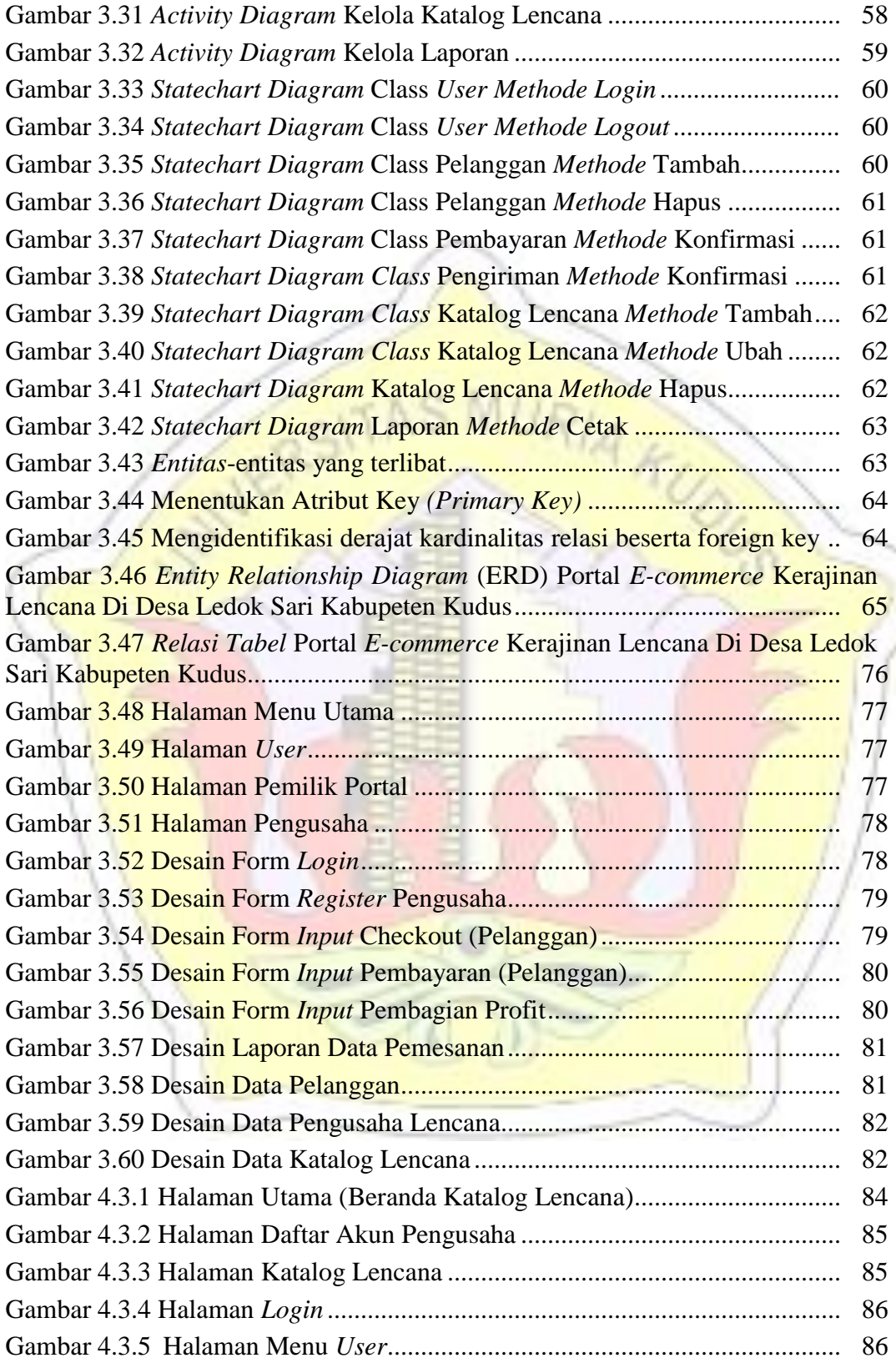

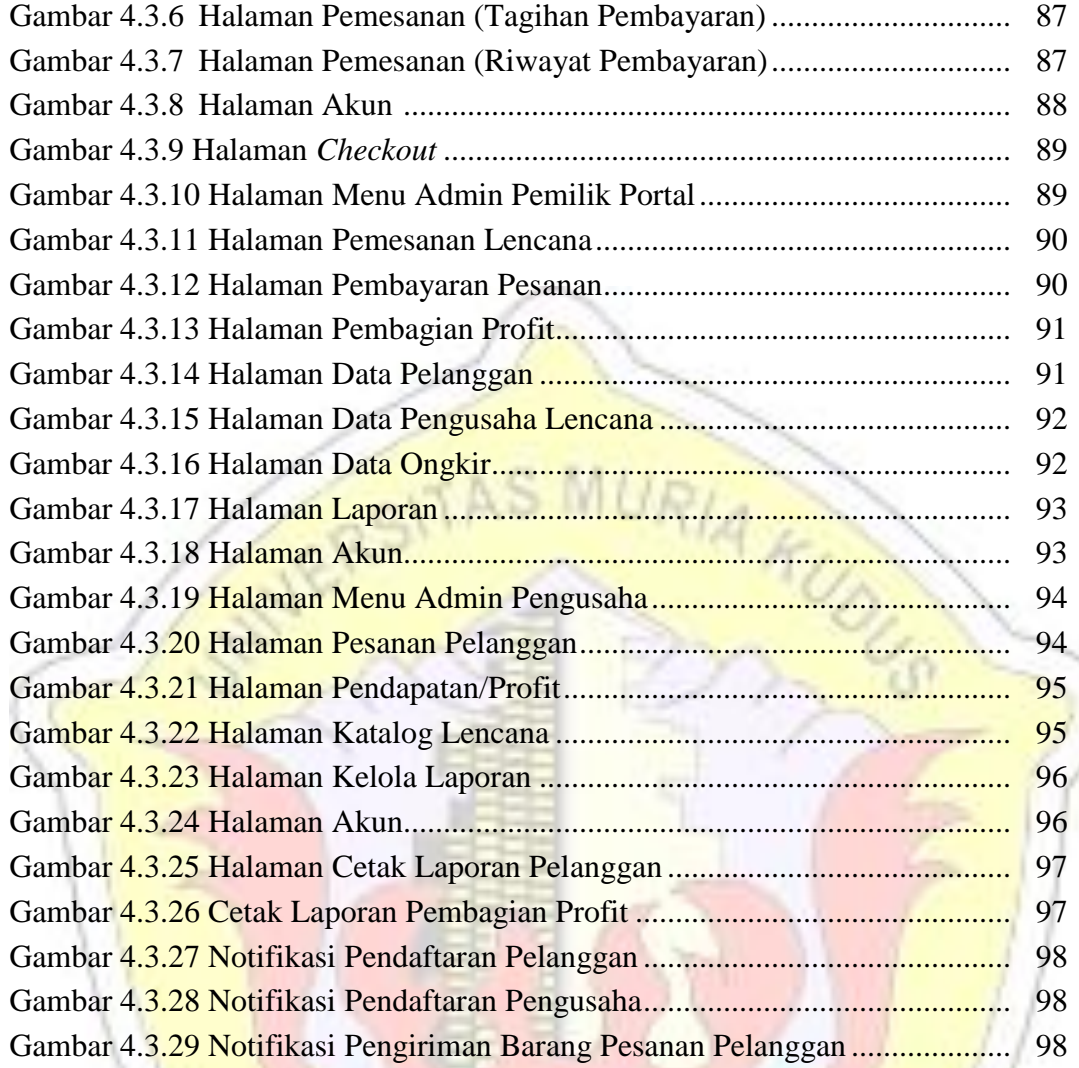

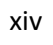

# **DAFTAR TABEL**

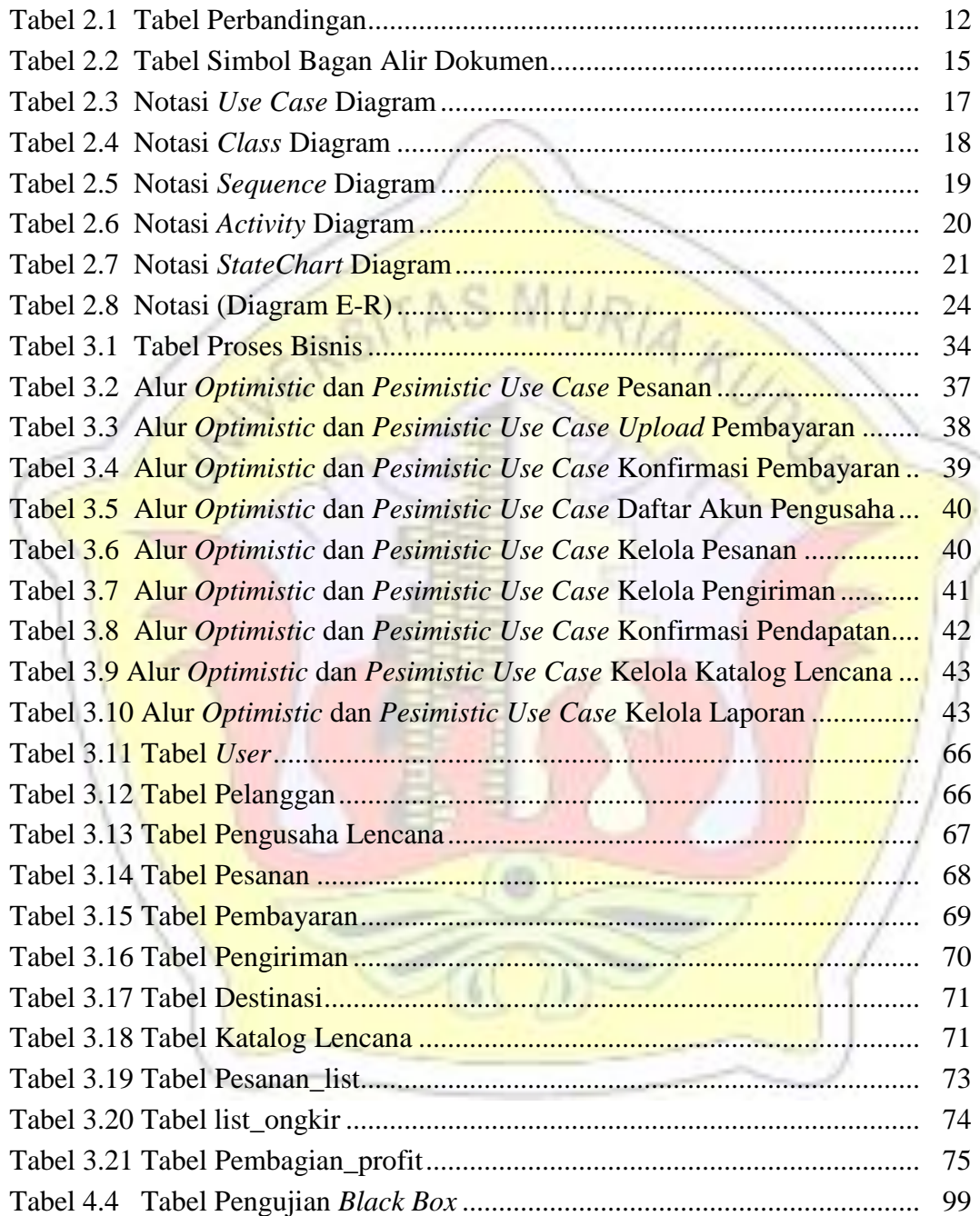

# **DAFTAR LAMPIRAN**

- Lampiran 1 : *Fotokopi* Buku Bimbingan
- Lampiran 2 : Biodata Penulis
- Lampiran 3 : Foto Surat Balasan Instansi

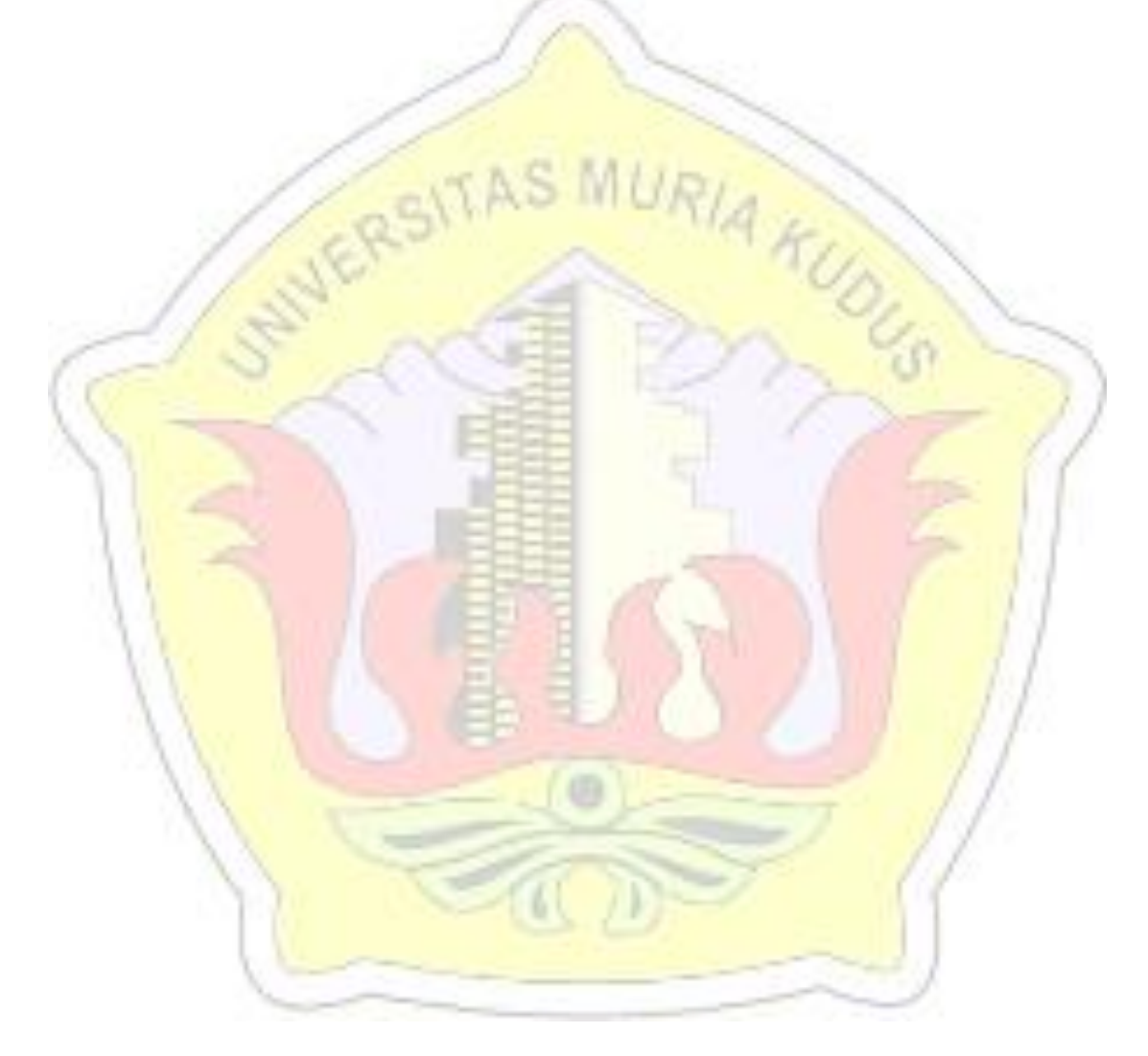

## **DAFTAR ISTILAH SINGKATAN**

- ERD : *Entity Relationship Diagram*
- FOD : *Flow Of Document*
- UML : *Unified Modeling Language*
- PHP : *Hypertext Preprocessor*

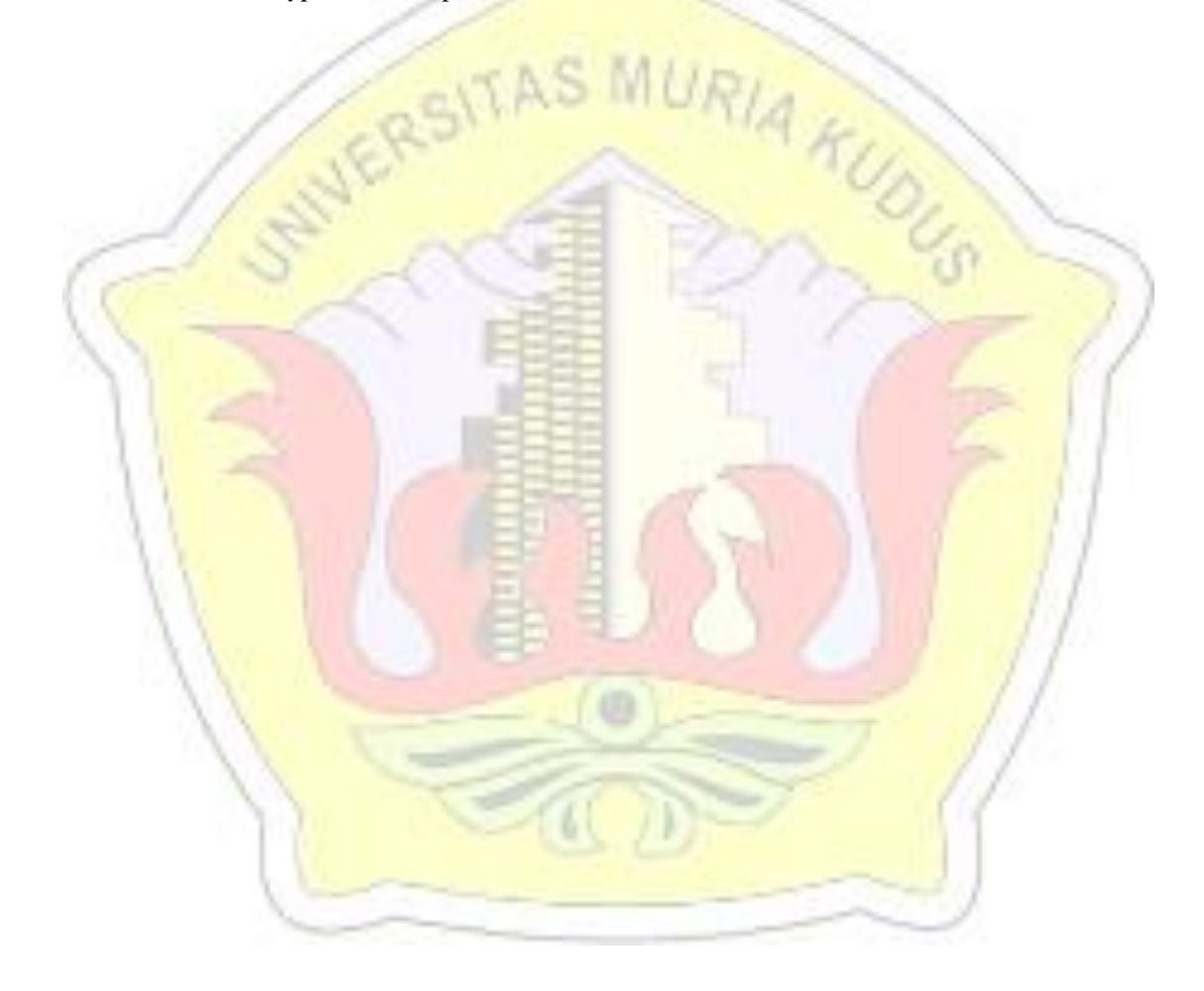